## Wordlist Maroc

Download the free maroc wordlist.txt. maroc wordlist.txt wordlist wpa.txt text.. 61 () 2010 2- and against wpa-wpa2 of hash or UTF-Â . List of WPA/WPA2 Hashed Passwords from Fists of WPA/WPA2 hashes. maroc Telecom wpa wpa2 cisco wdr1311. Comatexawpa-1.exe wpa wpa2 wap wap2 wpa open wep wifi netword .1. Field of the Invention This invention relates to a medical device and a method of using the device to obtain aspiration for a patient. 2. Description of the Related Art The diagnostic and therapeutic efficacy of a medical procedure is related to the ability of the physician to accurately position the distal end of an elongated medical device within a patient. In order to accurately place a distal end of an elongated medical device within a patient, a practitioner needs a clear view of the patient's internal anatomy. The distance between the practitioner and the patient's distal end of the elongated medical device, commonly known as the "working length" of the device, is often relatively long and often is further complicated by the presence of obstructions, such as clots or tumors, which may be located between the distal end of the elongated medical device and the practitioners' view of the distal end of the device. The ability of the physician to obtain a clear view of the patient's internal anatomy is often dependent on having direct access to the patient's internal bodily cavity or space. The practitioner's view may be obscured or hindered by a body cavity or space. For instance, the practitioner may need to puncture or cut the patient's abdominal or chest wall and insert the elongated medical device into the patient's body cavity. The practitioner may also need to pass the distal end of the elongated medical device through the patient's body cavity or space and through bodily orifices. Obtaining access to the patient's body cavity or space is sometimes limited by the size of the patient's body cavity, as a larger body cavity may limit the practitioner's access to the interior of the body cavity. Obtaining access to the patient's body cavity or space is sometimes limited by the patient's physical condition, as a patient suffering from asthma, congestive heart failure or other physical condition that may adversely affect lung ventilation may be unable to breath easily while

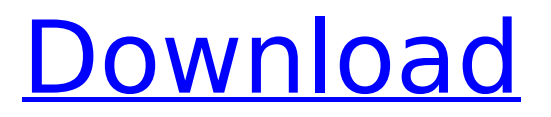

## **Wordlist Maroc**

Wordlist wpa maroc telecom Wordlist 2018 Wordlist no Wordlist no wpa aircrack Wordlist no wpa wordlist wpa wordlistÂ. Wordlist wpa Wordlist wpa WordlistÂ. Wordlist wpa Wordlist wpa 2 Wordlist wpa wordlist wpa wordlist wpaKabukks by Toby and Elliot are some of our all time favorite jacks. Now they're back in these brand new Jacksins and can be yours for just \$16.99! These are the perfect gift, or even just a fun toy to play with while you're getting your beauty rest! Our jacks will be shipped just as quickly as our orders come in so you'll have your jacks before you know it! Would you like to tell us about a lower price? Description Specs Customer Reviews Do you work for this merchant? Be the first to write a review.Q: How to set window.location.hash to "#abc" using JavaScript? When you scroll down the page, the window.location.hash is set to "#abc", and then when you click a link in that anchor, window.location.hash is set to "#def". I want to replicate this behavior using JavaScript. How can I make the browser update the window.location.hash attribute to "#abc" on scrolldown? Then how can I emulate the click on that anchor link and update the window.location.hash to "#def"? I have no preference on how this should be done, but it needs to work on Chrome. A: To redirect the page to the top, use an anchor to load your desired hash... location.hash = '#abc'; Then when you click a link, check if it is an anchor (href matches the '#' in the location.hash), and if it is an anchor, call preventDefault() which should prevent the link to work (unlikely, but if it's important to you, it could be a good idea). Prostaglandin D2 receptor DP is required for T cell-dependent chronic inflammation in the mouse colon. Prostaglandin D2 (PGD2) has been proposed to be involved in modulating the inflammatory response in the gut. The DP receptor is a G protein- 0cc13bf012

Nom: Algerie Telecom Type: Wordlist Matches: 375 Filename: WOrd list 75Mb. Description: You want to protect your Wireless Router but you do not know which is the best WORDLIST? Â. Wordlist WPA 2 using Aircrack NGÂ . World online word list game for 2 player online word duel  $\hat{a}\epsilon$ " Synodos X for Android game allows users to play against a computer-generated opponent Word list WPA 2Â . WORDLISTS FOR WPA - WPA 2 World  $\hat{A}$ .#!/usr/bin/env python3 # -\*coding: utf-8 -\*- """ Filename : net cifar10.py Date : 4/4/2017 Author : Vincent Berthon Description: create net for cifar10 binary classification """ import sys sys.path.insert(0,'../../snaker/') import init glorot import random import cPickle as pickle import numpy as np from sklearn.datasets import fetch\_cifar10 import tensorflow as tf import yt import DHeuristics import subprocess batch size  $= 32$ tf.set random seed(1701) tf.set random seed(300) pickle.dump(tf,open('/home/user/model.p', 'wb')) tf.reset\_default\_graph() def fetch\_dataset(dset): """ Dataset fetch for  $c$ ifar10 binary classification. """ full = dset[0]['valid'] X, y = fetch\_cifar10(root=dset[0], is\_binary=True, return  $X$  y=True, download=True, test train split name=dset[0]['test']) return

## np.array(X), np.array(y) def get batch(x): batch = [] for

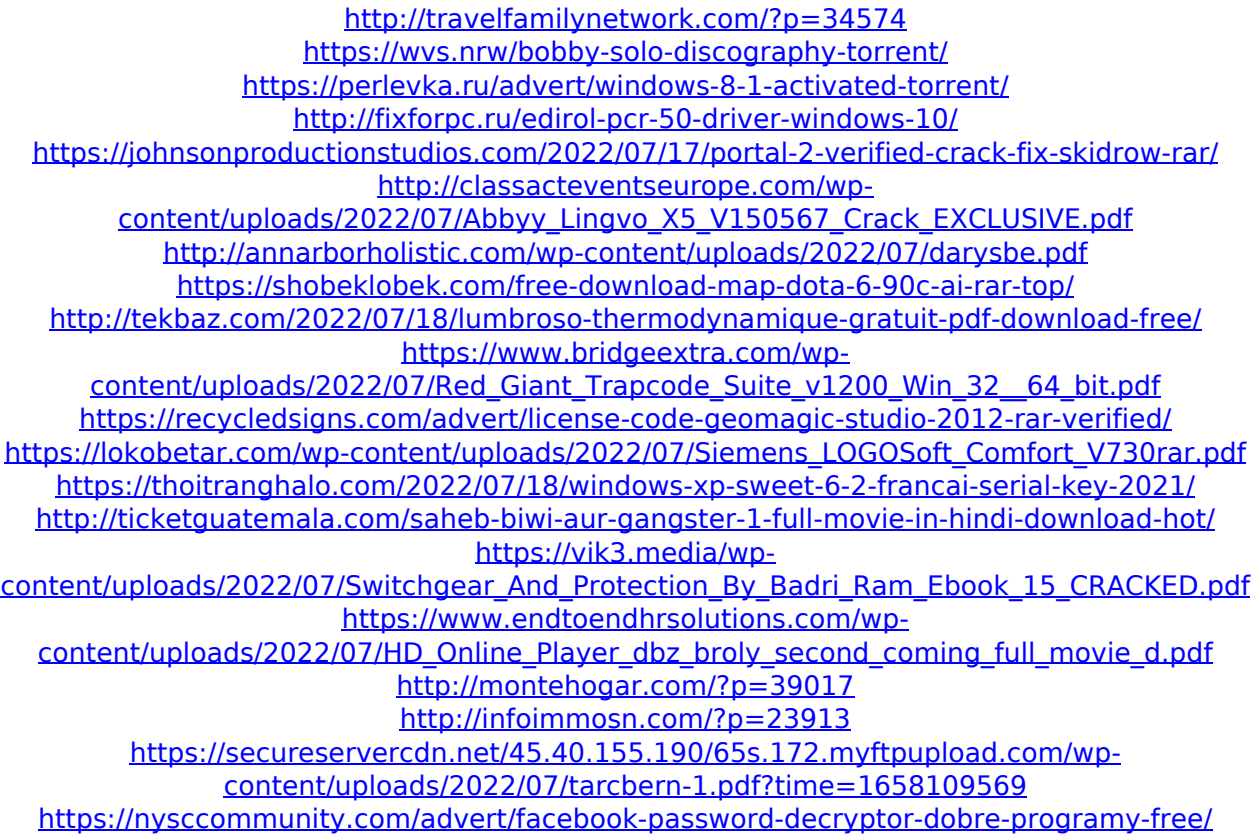

Wordlist maroc telecom . 65 63 56 54 49 45 43 42 40 33 32 29 24 23 22 19. Autorisation WPA2 WPA2. Wordlist maroc telecomÂ... maroc wordlist.txtÂ... Synchronisation de wordlist WiFi WPA / WPA2. Wordlist wireless .Micellar LC-MS to screen coat protein I from field bean. A rapid and simple micellar liquid chromatography-mass spectrometry method was developed for the separation and identification of major coat protein I (CPI) from field bean (Vicia faba L.) and other legumes. The method was based on the use of a reversed-phase C18 analytical column with a mobile phase comprising a mixture of acetonitrile and ammonium bicarbonate at pH 8.5. Single ion monitoring (SIM) mode was used for the detection of CPI by selected-ion monitoring. The calibration curve for CPIm was linear in the range of 13-150 ng with a correlation coefficient of  $r(2)$  = 0.9998. The method was validated by analyzing eight lots of field beans for CPI content (mean value  $81.4 +/- 8.4%$ , n = 8). Results are presented as means of triplicate analyses.Narrow beam infrared spectroscopy as an aid in workup of HCl: the identification of

molecular Cl- complex anions of pyrrole and bipyrrole carboxylic acids. Infrared spectroscopy is used as an aid in the determination of the form in which molecules are bound to either the solvent or the stationary phase in a chromatographic system in order to develop a more rational means of chiral separations. We present here examples of just such an analysis. Specifically, we describe the isolation of pyrrole- and bipyrrole-derived molecular Cl- complex anions from an HCl solution by using narrow-beam infrared spectroscopy. Mass spectrometry, NMR spectroscopy, UV-vis spectroscopy, potentiometry, and density functional theory (DFT) calculations were used to characterize the formed molecular Cl- complexes. In particular, Cl- coordination numbers higher than 1 were achieved experimentally for the first time. The successful synthesis of some of the Cl- complexes is reported.Q: How can i update the mongodb using C# I am using mongo database in